|                     |                                                                     | Overview of the Lecture                                                 |                                                                                                    |        |  |  |
|---------------------|---------------------------------------------------------------------|-------------------------------------------------------------------------|----------------------------------------------------------------------------------------------------|--------|--|--|
|                     | Introduction to C Programming                                       | Part 1 – Course Organization                                            |                                                                                                    |        |  |  |
|                     |                                                                     | Course Organization                                                     |                                                                                                    |        |  |  |
|                     | Jan Faigl                                                           | <ul> <li>Course Goals and Means of</li> </ul>                           | Achieving the Course Goals                                                                                                    |        |  |  |
|                     | Department of Computer Science<br>Faculty of Electrical Engineering | Part 2 – Introduction to C Prog                                         | gramming                                                                                                    |        |  |  |
|                     | Czech Technical University in Prague                                | Program in C                                                            |                                                                                                    |        |  |  |
|                     | Lecture 01                                                          | <ul> <li>Values and Variables</li> <li>Standard Input/Output</li> </ul> |                                                                                                    |        |  |  |
|                     | B0B36PRG – Programming in C                                         |                                                                         |                                                                                                    |        |  |  |
|                     |                                                                     |                                                                         | K. N. King: chapters 1, 2, and 3                                                                                              |        |  |  |
| Jan Faigl, 2024     | B0B36PRG - Lecture 01: Introduction to C Programming 1 / 62         | Jan Faigl, 2024                                                         | B0B36PRG - Lecture 01: Introduction to C Programming 2                                                                        | 2 / 62 |  |  |
| Course Organization | Course Goals and Means of Achieving the Course Goals                | Course Organization                                                     | Course Goals and Means of Achieving the Course                                                                                | Goals  |  |  |
| ſ                   |                                                                     | B3B36PRG – Programming in C                                             |                                                                                                    |        |  |  |
|                     | Part I                                                              | <ul> <li>Submission of the homeworks –</li> </ul>                       | <pre>https://cw.fel.cvut.cz/wiki/courses/b3b36prg - BRUTE Upload System cvut.cz/brute and individually during the labs.</pre> |        |  |  |
|                     | Part 1 – Course Organization                                        | <ul> <li>Lecturer:</li> <li>prof. Ing. Jan Faigl, Ph.D.</li> </ul>      | <pre>ience - http://cs.fel.cvut.cz (AIC) http://aic.fel.cvut.cz onomous Systems (CRAS) http://robotics.fel.cvut.cz</pre>      |        |  |  |
| Jan Faigl, 2024     | B0B36PRG – Lecture 01: Introduction to C Programming 3 / 62         | Jan Faigl, 2024                                                         | B0B36PRG – Lecture 01: Introduction to C Programming 5                                                                        | 5 / 62 |  |  |

| Course Organization                                                        | Course Goals and Means of Achieving the Course Goals                                                                                                    | Course Organizat | ion                                                                                                    |                                                                                         | Course Goals and Means of                                                             | of Achieving the Course Goals                                                           |
|----------------------------------------------------------------------------|----------------------------------------------------------------------------------------------------|------------------|----------------------------------------------------------------------------------------------------|-----------------------------------------------------------------------------------------|---------------------------------------------------------------------------------------|-----------------------------------------------------------------------------------------|
| Course Organization                                                        |                                                                                                    | Course E         | valuation                                                                                                    |                                                                                         |                                                                                       |                                                                                         |
|                                                                            | ng in C; Completion: Z,ZK; Credits: 6<br>Z - ungraded assessment, ZK - exam                                                                                                    |                  | Point Source                                                                                                    | Maximum<br>Points                                                                       | Required Minimum<br>Points                                                            |                                                                                         |
| <ul><li>Contact part (lecture an</li><li>Exam including preparat</li></ul> | <ul> <li>-30 hours per semester, six credits is about 180 hours per semester</li> <li>and labs): 3 hours per week, i.e., 42 hours in the total</li> <li>tion: 10 hours</li> <li>book reading and followed by homeworks) approx 9 hours per week Median load</li> </ul> |                  | Assignment<br>Bonus Assignment<br>Labs (MCU)                                                                                            | 25<br>10<br>6                                                                           | All assignments must be turned in.<br>-<br>-                                          | 25                                                                                      |
|                                                                            | <i>mandatory</i> , optional, and bonus parts<br>– multi-thread computational applications.                                                                                                    |                  | Semester project<br>Exam test<br>Implementation exam                                                                                    | 30<br>20<br>20                                                                          |                                                                                       | <b>10</b><br><b>10</b><br><b>10</b><br>10                                               |
| <ul> <li>Exam test and implement<br/>the teaching part of the s</li> </ul> | tation exam – verification of the acquired knowledge and skills from<br>emester. An independent work with the computer in the lab (class room).                                                                                                    |                  | Total                                                                                                    | 111                                                                                     | 55                                                                                    |                                                                                         |
| <ul> <li>Consultation - If you do the instructor/lecturer.</li> </ul>      | ission of homeworks, and semestral project.<br>not know, or spent too much time with the homework, consult with<br>cact time during labs and lectures, ask questions, and discuss.                                                                                     |                  | only for the implementation, and<br>55 points is solid E, not borderli<br>evaluated, the scoring is upper b<br>purse can be passed with | l vice versa, if you d<br>ne, but solid. The e<br>bound, i.e., it might<br>ungraded ass | exam test (and implementation) is not correcte<br>contain less points than evaluated. | ed but                                                                                  |
| Jan Faigl, 2024                                                            | B0B36PRG – Lecture 01: Introduction to C Programming 6 / 62                                                                                                    | Jan Faigl, 2024  |                                                                                                    | B0B36PRG                                                                                | - Lecture 01: Introduction to C Programming                                           | 7 / 62                                                                                  |
| Course Organization                                                        | Course Goals and Means of Achieving the Course Goals                                                                                                    | Course Organizat | ion                                                                                                    |                                                                                         | Course Goals and Means of                                                             | of Achieving the Course Goals                                                           |
| Resources and Literatu                                                     | re                                                                                                    | Further E        | Books                                                                                                    |                                                                                         |                                                                                       |                                                                                         |
| Textbook                                                                   | "C Programming: A Modern Approach" (King, 2008)                                                                                                    |                  | Programming in C, 4th<br>Stephen G. Kochan, A<br>ISBN 978-0321776419                                                                    | Addison-Wesl                                                                            | ey, 2014,                                                                             | Programming in C                                                                        |
|                                                                            | A Modern Approach, 2nd Edition, K. N. King,<br>Company, 2008, ISBN 860-1406428577<br>The main course textbook                                                                                                    |                  | 21st Century C: C Tips<br>O'Reilly Media, 2012,<br>ISBN 978-1449327149                                                                  |                                                                                         | ew School, Ben Klemens,                                                               |                                                                                         |
| During the first week                                                      | s, take your time and read the book!<br>The first homework deadline is in 18.3.2023.                                                                                                    |                  | 0 0                                                                                                    | 0 0                                                                                     | d Edition (ANSI C) , <i>Brian W</i> .<br>ntice Hall, 1988 (1st edition –              | THE<br>CONSTRUCTION                                                                     |
|                                                                            | the textbook, slides, comments, and <b>your notes</b> .<br><i>Demonstration source codes are provided as a part of the lecture materials!</i><br>gain practical skills by doing homeworks (yourself).                                                                  |                  | 0                                                                                                    | tephen A. Ra                                                                            | X Environment, 3rd edition,<br>ago Addison-Wesley, 2013,                              | Arkaneed<br>Programming<br>Herein UNIX<br>Programming<br>Herein Herein<br>Herein Herein |
| Jan Faigl, 2024                                                            | B0B36PRG – Lecture 01: Introduction to C Programming 8 / 62                                                                                                    | Jan Faigl, 2024  |                                                                                                    | B0B36PRG                                                                                | - Lecture 01: Introduction to C Programming                                           | 9 / 62                                                                                  |
|                                                                            |                                                                                                    |                  |                                                                                                    |                                                                                         |                                                                                       |                                                                                         |

| Course Organization                                                                                                    | Course Goals and Means of                                                                                                    | Achieving the Course Goals                                                                                                    | Course Organization                                                                   | Course Goals and Means of Achieving the Course Goals                                                                                                    |  |
|----------------------------------------------------------------------------------------------------|----------------------------------------------------------------------------------------------------|----------------------------------------------------------------------------------------------------|---------------------------------------------------------------------------------------|----------------------------------------------------------------------------------------------------|--|
| Further Resources                                                                                                    |                                                                                                    |                                                                                                    | Course Goals                                                                          |                                                                                                    |  |
|                                                                                                    |                                                                                                    |                                                                                                    | <ul> <li>Master (yourself) pro</li> </ul>                                             | gramming skills.<br>Labs, homeworks, exam                                                                                                    |  |
|                                                                                                    |                                                                                                    | <sup>m</sup> C++                                                                                                    |                                                                                       |                                                                                                    |  |
|                                                                                                    | ning Language, 4th Edition (C++11),                                                                                                    | PROGRAMMING LANGUNGE                                                                                                    |                                                                                       | C programming language                                                                                                    |  |
| Bjarne Stroustrup, /                                                                                                    | Addison-Wesley, 2013, ISBN 978-0321563842                                                                                                    | BIARNE STROL STRUP                                                                                                    | Acquire experience of                                                                 | C programming to use it efficiently                                                                                                    |  |
|                                                                                                    |                                                                                                    | Contraction of Contract of Contract of Con |                                                                                       | Your own experience!                                                                                                    |  |
|                                                                                                    | with many 2 and Editions Common Laionnan                                                                                                    | Maria Laterri<br>Construction                                                                                                    | Gain experience to re                                                                 | ad, write, and understand small C programs                                                                                                    |  |
|                                                                                                    | rithms, 3rd Edition, <i>Cormen, Leiserson,</i><br>The MIT Press, 2009, ISBN 978-0262033848                                                                                          | webbor (Ther Ta                                                                                                    | Acquire programming                                                                   | ; habits to write                                                                                                    |  |
| Rivest, and Stein,                                                                                                    | ne IVITT Press, 2009, ISBN 978-0202033848                                                                                                    | ALGORITHMS                                                                                                    |                                                                                       | understandable source codes                                                                                                    |  |
|                                                                                                    |                                                                                                    | •                                                                                                    | reusable programs                                                                     | ;                                                                                                    |  |
| 📔 Algorithms, 4th Edit                                                                                                    | ion , Robert Sedgewick, Kevin Wayne,                                                                                                    | որիսիսովորություն                                                                                                    | Experience programm                                                                   | ning with                                                                                                    |  |
| Addison-Wesley, 201                                                                                                    | 1, ISBN 978-0321573513                                                                                                    | Algorithms                                                                                                    | <ul> <li>Workstation/desk</li> </ul>                                                  | top computers – using services of operating system                                                                                                    |  |
|                                                                                                    |                                                                                                    |                                                                                                    | 0.1                                                                                   | system calls, read/write files, input and outputs                                                                                                    |  |
|                                                                                                    |                                                                                                    |                                                                                                    | <ul> <li>Multithreaded ap</li> </ul>                                                  |                                                                                                    |  |
|                                                                                                    |                                                                                                    |                                                                                                    | Embedded applica                                                                      | ations — STM32F446 Nucleo                                                                                                    |  |
| Jan Faigl, 2024                                                                                                    | B0B36PRG – Lecture 01: Introduction to C Programming                                                                                                    | 10 / 62                                                                                                    | Jan Faigl, 2024                                                                       | B0B36PRG – Lecture 01: Introduction to C Programming 12 / 62                                                                                                    |  |
| Course Organization                                                                                                    | Course Goals and Means of a                                                                                                    | Achieving the Course Goals                                                                                                    | Course Organization                                                                   | Course Goals and Means of Achieving the Course Goals                                                                                                    |  |
| Teaching Programming in                                                                                                    | B3B36PRG                                                                                                    |                                                                                                    | Overview of the Lect                                                                  | ures                                                                                                    |  |
|                                                                                                    | rience and develop your programming skills.                                                                                                    |                                                                                                    | 1. Course information, Introd                                                         |                                                                                                    |  |
| <ul> <li>Programming vs. algorithmiz</li> <li>Programming is the "craft" of the second second secon</li></ul> | zation;<br>of how to implement an algorithm correctly.                                                                                                    |                                                                                                    | 0, i 0                                                                                | control structures (loops), expressions K. N. King: chapters 4, 5, 6, and 20<br>memory storage classes, function call K. N. King: chapters 7, 8, 9, 10, 11, and 18 |  |
|                                                                                                    | the program must be correct too! Expected input vs. what                                                                                                    | the user can input.                                                                                                    | <ol> <li>Data types, arrays, pointer</li> <li>Data types: arrays, strings,</li> </ol> |                                                                                                    |  |
| <ul> <li>The learning load is therefore</li> </ul>                                                                                                    | spread over the course of the semester.                                                                                                    |                                                                                                    | 5. Data types: Struct, Union,                                                         | Enum, Bit fields. Preprocessor and Large Programs                                                                                                    |  |
| Practice assignments and ho                                                                                                    |                                                                                                    |                                                                                                    | 6 Input/Output - reading/w                                                            | K. N. King: chapters 10, 14, 15, 16, and 20<br>itting from/to files and other communication channels, Standard C library – selected                                |  |
|                                                                                                    | ogramming skills throughout the semester is essen                                                                                                    |                                                                                                    | functions K. N. King: chapters 21, 22, 23, 24, 26, and 27                             |                                                                                                    |  |
|                                                                                                    | ginning of the semester to understand the principles (reading the semester of the semestation of the semestation of the semestation of the semi-semi-semi-semi-semi-semi-semi-semi- | · /                                                                                                    | 7. Parallel and multi-thread programming – methods and synchronizations primitives    |                                                                                                    |  |
| <ul> <li>Without knowing the constru-</li> <li>Know and know how to use (</li> </ul>                                                                                                    | cts and basic commands, you cannot program effect<br>not "stick"). Dependence on whispe                                                                                             |                                                                                                    |                                                                                       | odels, POSIX threads and C11 threads<br>/rap up, examples such as linked lists                                                                                     |  |
|                                                                                                    | imple tasks to learn programming constructs and h                                                                                                    |                                                                                                    | 10. Accuracy and Speed of Ca                                                          |                                                                                                    |  |
| source code.                                                                                                    | Code clarity and the ability to navi                                                                                                    | •                                                                                                    |                                                                                       | erences between C and $C++$ Introduction to $C++$ .                                                                                                    |  |
|                                                                                                    | ays be implemented based on the topics covered the                                                                                                    |                                                                                                    | 12. Quick introduction to C+-<br><i>Reserve</i> ( <i>Rector's day</i> )               | -                                                                                                    |  |
|                                                                                                    | vanced constructs may be more elegant(shorter), but may not provide t                                                                                                    |                                                                                                    | 13. Resource Ownership in C+                                                          | +                                                                                                    |  |
|                                                                                                    | over the necessary knowledge, which is further dee<br>the lectures and give more space for practical learning.                                                                      | pened.                                                                                                    |                                                                                       | upporting materials for the lectures are available at                                                                                                    |  |
| You can choose a practical was                                                                                                    | ay of absorbing programming knowledge from exan                                                                                                    | ples, which is                                                                                                    |                                                                                       | s://cw.fel.cvut.cz/wiki/courses/b3b36prg/start                                                                                                    |  |
|                                                                                                    | etical preparation from textbook(s).                                                                                                    |                                                                                                    | Kead slides, <b>textbook</b>                                                          | , or even watch the recorded lectures before the lecture contact time!                                                                                             |  |
| Jan Faigl, 2024                                                                                                    | B0B36PRG – Lecture 01: Introduction to C Programming                                                                                                    | 12 / 62                                                                                                    |                                                                                       | B0B36PRG – Lecture 01: Introduction to C Programming 14 / 62                                                                                                    |  |
|                                                                                                    |                                                                                                    | 13 / 62                                                                                                    | Jan Faigl, 2024                                                                       | DUDSOPRG - Lecture 01: Introduction to C Programming     14 / 02                                                                                                   |  |

| Course Organization                                                    | Course Goals and Means of Achieving th                                                                                                    | e Course Goals                         | Course Organization                                                                       | Course Goals and Means of Achieving th                                                                              | e Course Goals |
|------------------------------------------------------------------------|----------------------------------------------------------------------------------------------------|----------------------------------------|-------------------------------------------------------------------------------------------|----------------------------------------------------------------------------------------------------|----------------|
| Homeworks                                                              |                                                                                                    |                                        | Semestral Project                                                                         |                                                                                                    |                |
| <ul> <li>1+7 homeworks - seven for</li> </ul>                          | the workstation.<br>https://cw.fel.cvut.cz/wiki/courses/b3b36prg/hw                                                                               | /start                                 | <ul> <li>A combination of control and con<br/>communication, and user interact</li> </ul> | mputational applications with multithreading,<br>tion                                                               |                |
| 1. HW 00 – <b>Testing</b> (1 point)                                    |                                                                                                    | 1 h                                    | ,                                                                                         | fel.cvut.cz/wiki/courses/b3b36prg/semestral-project/                                                                | start          |
| 2. HW 01 – ASCII Art (2 points)                                        |                                                                                                    | 3 h                                    | <ul> <li>Mandatory task can be awarded</li> </ul>                                         |                                                                                                    | bull           |
|                                                                        | Coding style penalization – up to -100% from the ga                                                                                               | -                                      | •                                                                                         |                                                                                                    |                |
| 3. HW 02 – Prime Factorization (2<br>4. HW 03 – Caesar Cipher (2 point |                                                                                                    | 4 h (bonus)<br>3 h (bonus)             | Bonus part can be awarded for a                                                           |                                                                                                    |                |
|                                                                        | . ,                                                                                                    | ( )                                    |                                                                                           | Up to 30 points in the total for the semestral p                                                                    | project.       |
| 5. HW 04 – Text Search (2 points                                       | + 3 points optional)<br>oints + 3 points optional + 4 points bonus) Coding style! 6 h +                                                           | 5 h                                    | Minimum required points: 10!                                                              |                                                                                                    |                |
| 7. HW 06 – Circular Buffer (2 poin                                     |                                                                                                    | 5 h (bonus)<br>5 h                     | Deedlin                                                                                   | e – best before 17.05.2024.                                                                                         |                |
|                                                                        | ,                                                                                                    | -                                      | Deadin                                                                                    | E – Dest Defore 17.05.2024. Further updates and additional points might be points                                   | sciblel        |
| 8. HW 07 – Linked List Queue with                                      |                                                                                                    | 7 h                                    | D                                                                                         |                                                                                                    | SSIDIE:        |
| All homeworks must be s                                                | ubmitted to award an ungraded assessment <i>Total about 4</i><br>Late submission                                                                  |                                        | D                                                                                         | eadline – 19.05.2024.                                                                                               |                |
|                                                                        | alization is to motivate you thinking about it and learn the craft of cod<br>you improve over the semester, penalization can be compensated at th |                                        | • Expected required time to finish                                                        | the semestral project is about 30–50 hours.                                                                         |                |
| Jan Faigl, 2024                                                        | B0B36PRG – Lecture 01: Introduction to C Programming                                                                                              | 15 / 62                                | Jan Faigl, 2024                                                                           | B0B36PRG – Lecture 01: Introduction to C Programming                                                                | 16 / 62        |
| Course Organization                                                    | Course Goals and Means of Achieving th                                                                                                    | e Course Goals                         | Course Organization                                                                       | Course Goals and Means of Achieving th                                                                              | e Course Goals |
| Expected and Reported 7                                                | Fimes Needed to Complete Homeworks                                                                                                    |                                        | Homework Assignment – BRU                                                                 | JTE                                                                                                    |                |
| B3B36PRG - Average sum of the                                          | ۵<br>۵                                                                                                    |                                        | BRUTE – Bundle for Reservatio                                                             | n, Uploading, Testing and Evaluation                                                                                |                |
| reported median times.                                                 | □ 2017<br>■ 2018                                                                                                    |                                        | Formal check – compiling the                                                              |                                                                                                    |                |
| 96 hours (with HW05B                                                   | 2019                                                                                                    |                                        | <ul> <li>Functionality and correctness t</li> </ul>                                       | esting – checking output for a given input                                                                          |                |
| $\sim$ 6 h, SEM $\sim$ 30 h).                                          | ♀     -     ■     2020       ■     2021                                                                                                    |                                        | <ul> <li>Public inputs and correspon</li> <li>Test the program yourself before</li> </ul> | nding outputs / non-public inputs.                                                                                  |                |
| • 6 credits is about 150–180 hours                                     | 2022                                                                                                    |                                        | <ul> <li>Test the program yoursen being</li> <li>Using the available inputs a</li> </ul>  |                                                                                                    |                |
| that is                                                                | 8                                                                                                    | · · · · · · · · · · · · · · · · · · ·  | <ul> <li>Creating your own inputs a</li> </ul>                                            | •                                                                                                    |                |
| <ul> <li>42 h contact part</li> <li>10 h exam, and</li> </ul>          |                                                                                                    | · · · · · · · · · · · · · · · · · · ·  | Creating inputs with the in                                                               |                                                                                                    |                |
| <ul> <li>about 100–128 hours for</li> </ul>                            |                                                                                                    |                                        | Verifying the output with t                                                               | he attached test or reference program.                                                                              |                |
| homeworks.  Plan your work! Use the first                              | - 3                                                                                                    |                                        | Understanding the code and check                                                          | cking possible states.                                                                                              |                |
| weeks to read the textbook!                                            |                                                                                                    |                                        |                                                                                           | e able to answer why it is there and what it doe<br>retrieval from the user, parse the possible input value         |                |
|                                                                        | ę                                                                                                    |                                        | or function return values!                                                                | etrieval from the user, parse the possible input value                                                              | 25             |
|                                                                        |                                                                                                    | •••••••••••••••••••••••••••••••••••••• |                                                                                           | e is critical in terms of functionality, <b>check the input and</b> ,<br>g., output a message and exit the program. | /or            |
|                                                                        |                                                                                                    | N.                                     |                                                                                           | expected input is a number and the user enters something else                                                       |                |
|                                                                        |                                                                                                    | Y I                                    |                                                                                           |                                                                                                    |                |
| Jan Faigl, 2024                                                        | into into into into into into into into                                                                                                    | 17 / 60                                | Jan Faigl, 2024                                                                           | B0B36PRG – Lecture 01: Introduction to C Programming                                                                | 18 / 62        |

| Course Organization                                                                                                    | Course Goals and Means o                                                                                                    | f Achieving the Course Goals                                                                                                    | Program in C                                                                                                    | Values and Variables                                                        | Standard Input/Output |  |  |
|----------------------------------------------------------------------------------------------------|----------------------------------------------------------------------------------------------------|----------------------------------------------------------------------------------------------------|----------------------------------------------------------------------------------------------------|-----------------------------------------------------------------------------|-----------------------|--|--|
| Tasks and <b>BRUTE</b>                                                                                                    |                                                                                                    |                                                                                                    |                                                                                                    |                                                                             |                       |  |  |
| Tasks are not just about subminimitation                                                                                                    | tting an implementation that passes the BRUTI                                                                                                    | E tests.                                                                                                    |                                                                                                    |                                                                             |                       |  |  |
| <ul> <li>BRUTE is a tool to conti</li> <li>The goal is to learn to in</li> <li>Tasks are all about gaining gra</li> </ul>                                                                                                    | tasks in BRUTE, it to verify the program func<br>nuously check progress and gain knowledge.<br><b>dependently program</b> functional programs cor<br><b>dual experience</b> with specific constructs.<br>We been implemented many times, and even generative A                                                 | rectly.                                                                                                    |                                                                                                    | Part II                                                                     |                       |  |  |
| <ul> <li>In this course you have the opportunity to understand C programming through your own implementation of assignments. The task successful submission is a means to reach thegoal, not the goal itself.</li> <li>Tasks are very similar in relative difficulty. It is important to solve the tasks independently and</li> </ul> |                                                                                                    |                                                                                                    | Part 2 – Introduction to C Programming                                                                                                    |                                                                             |                       |  |  |
| to learn the sub-skills.<br>Rather than struggling too long<br>Tasks HW01–HW03 and HW05<br>Focused on consistency, re<br>In terms of training and learning                                                                                                    | Absolutely, the tasks get progressively more as by your own, ask (on Discord), for practice or are checked for correctness and clarity of code eadability, and <b>modularity</b> (splitting into function for the split even a seemingly trivial program into mulpend too much time implementing without sign. | and more difficult!<br><b>consultation</b> .<br>ons).<br><i>tiple functions</i> .                                                                      |                                                                                                    |                                                                             |                       |  |  |
| Jan Faigl, 2024                                                                                                    | B0B36PRG – Lecture 01: Introduction to C Programming                                                                                                    | 19 / 62                                                                                                    | Jan Faigl, 2024                                                                                                    | B0B36PRG – Lecture 01: Introduction to C Programming                        | 20 / 62               |  |  |
| Program in C                                                                                                    | Values and Variables                                                                                                    | Standard Input/Output                                                                                                    | Program in C                                                                                                    | Values and Variables                                                        | Standard Input/Output |  |  |
| C Programming Language                                                                                                    |                                                                                                    |                                                                                                    | Writing Your C                                                                                                    | Program                                                                     |                       |  |  |
| <ul> <li>Low-level programming langu</li> </ul>                                                                                                    | lage                                                                                                    |                                                                                                    | U                                                                                                    | f the C program is written in text files.                                   |                       |  |  |
| <ul> <li>System programming language</li> </ul>                                                                                                    | -                                                                                                    |                                                                                                    |                                                                                                    | es usually with the suffix <b>.h</b> .                                      |                       |  |  |
| -)                                                                                                    | Language for (embedded) systems — MCU,                                                                                                    | cross-compilation.                                                                                                    | <ul> <li>Sources files usually named with the suffix .c.</li> <li>Header and source files together with declaration and definition (of functions) support.</li> </ul> |                                                                             |                       |  |  |
| <ul> <li>A user (programmer) can do<br/>Initia</li> </ul>                                                                                                    | almost everything.                                                                                                    | ated memory, etc.                                                                                                    |                                                                                                    |                                                                             |                       |  |  |
| <ul> <li>Very close to the hardware resources of the computer.</li> <li>Direct calls of OS services, direct access to registers and ports.</li> </ul>                                                                                                    |                                                                                                    |                                                                                                    | <ul> <li>Organization of sources into several files (modules) and libraries.</li> <li>Modularity – Header file declares a visible interface to others.</li> </ul>     |                                                                             |                       |  |  |
| Dealing with memory is cruci                                                                                                    | ial for correct behaviour of the program.                                                                                                    |                                                                                                    |                                                                                                    | A description (list) of functions and their arguments without particular im | plementation.         |  |  |
| One of the goals of the PRG course is to acquire fundamental principles that can be further generalized for other programming languages. The C programming language provides great opportunity to became familiar with the memory model and key elements for writting efficient programs.                                             |                                                                                                    | <ul> <li>Reusability</li> <li>Only the "interface" declared in the header files is needed to use functions from available binary libraries.</li> </ul> |                                                                                                    |                                                                             |                       |  |  |
| It is highly recommen                                                                                                    | ded to have compilation of your progra                                                                                                    | m                                                                                                    |                                                                                                    | s of keywords, language constructs such as expressions and                  |                       |  |  |
|                                                                                                    | fully under control.                                                                                                    |                                                                                                    | programmer's i                                                                                                    |                                                                             |                       |  |  |
| It may look difficult at the beginning, but it is relatively easy and straightforward. Therefore, we highly recommend to use fundamental tools for your program compilation. After you acquire basic skills, you can profit from them also in more complex development environments.                                                  |                                                                                                    |                                                                                                    | <ul> <li>variables – named mamory space;</li> <li>function names – named sequences of instructions).</li> </ul>                                                       |                                                                             |                       |  |  |
| can profit from them also in n                                                                                                    | nore complex development environments.                                                                                                    |                                                                                                    | = function                                                                                                    | names – nameu sequences or instructions).                                   |                       |  |  |

| Program in C                                                                                | Values and Variables                                                                                   | Standard Input/Output    | Program in C                                                    | Values and Variables                                                                                              | Standard Input/Output            |  |
|---------------------------------------------------------------------------------------------|----------------------------------------------------------------------------------------------------|--------------------------|-----------------------------------------------------------------|----------------------------------------------------------------------------------------------------|----------------------------------|--|
|                                                                                             |                                                                                                    |                          | Writing Identifi                                                | iers in C                                                                                                    |                                  |  |
|                                                                                             |                                                                                                    |                          | <ul> <li>Identifiers are</li> </ul>                             | e names of variables (custom types and functions).                                                                |                                  |  |
| Escape                                                                                      | sequences for writting special symbols                                                                 |                          |                                                                 |                                                                                                    | functions, viz further lectures. |  |
| •                                                                                           | \oo, where o is an octal numeral                                                                       |                          | Rules for the                                                   | identifiers                                                                                                    |                                  |  |
|                                                                                             | , \xhh, where h is a hexadecimal numeral                                                               |                          | Character                                                       | rs a–z, A–Z, 0–9 a .                                                                                              |                                  |  |
|                                                                                             | 1 int $i = 'a';$                                                                                       |                          | The first                                                       | character is not a numeral.                                                                                       |                                  |  |
|                                                                                             | 2 int h = 0x61;<br>3 int o = 0141;                                                                     |                          | Case sens                                                       |                                                                                                    |                                  |  |
|                                                                                             | 4<br>5 printf("i: %i h: %i o: %i c: %c\n", i, h, o, i);                                                |                          | Length of                                                       | f the identifier is not limited.                                                                                  |                                  |  |
|                                                                                             | <pre>6 printf("oct: \141 hex: \x61\n");</pre>                                                          |                          |                                                                 | First 31 characters are significant – depends on t                                                                | he implementation / compiler.    |  |
|                                                                                             | E.g., \141, \xt                                                                                        | <i>61</i> lec01/esqdho.c | Keywords <sub>32</sub>                                          |                                                                                                    |                                  |  |
| <ul> <li>\0 - character reserved for the end of the text string (null character)</li> </ul> |                                                                                                    |                          | auto break case char const continue default do double else enum |                                                                                                    |                                  |  |
|                                                                                             |                                                                                                    |                          |                                                                 | loat for goto if int long register return short sig<br>ruct switch typedef union unsigned void volat              | tile while                       |  |
|                                                                                             |                                                                                                    |                          | Static St                                                       | ruct switch typeder union unsigned void voia                                                                      | c98                              |  |
|                                                                                             |                                                                                                    |                          |                                                                 | g., inline, restrict, _Bool, _Complex, _Imaginary. s, e.g., _Alignas, _Alignof, _Atomic, _Generic, _State         | atic_assert,                     |  |
| Jan Faigl, 2024                                                                             | B0B36PRG - Lecture 01: Introduction to C Programm                                                      | ing 24 / 62              | Jan Faigl, 2024                                                 | B0B36PRG – Lecture 01: Introduction to C                                                                          | Programming 25 / 62              |  |
| Program in C                                                                                | Values and Variables                                                                                   | Standard Input/Output    | Program in C                                                    | Values and Variables                                                                                              | Standard Input/Output            |  |
| Simple C F                                                                                  | Program                                                                                                |                          | Program Comp                                                    | pilation and Execution                                                                                            |                                  |  |
|                                                                                             |                                                                                                    |                          | <ul> <li>Source file pr</li> </ul>                              | rogram.c is compiled into runnable form by the co                                                                 | ompiler, e.g., clang or          |  |
| 1                                                                                           | <pre>#include <stdio.h></stdio.h></pre>                                                                |                          | gcc.                                                            |                                                                                                    |                                  |  |
| 2                                                                                           | int main (maid)                                                                                        |                          |                                                                 | clang program.c                                                                                                   |                                  |  |
|                                                                                             | int main(void)                                                                                         |                          | There is a new file a.out that can be executed, e.g.,           |                                                                                                    |                                  |  |
| 4                                                                                           | <pre>printf("I like B3B36PRG!\n");</pre>                                                               |                          |                                                                 | ./a.out                                                                                                    |                                  |  |
| 5                                                                                           | princi ( i fike boboorka: (i ),                                                                        |                          |                                                                 | Alternatively the program can be run only by a.out in the ca<br>is set in the search path of executable files     | se the actual working directory  |  |
| 7                                                                                           | return 0;                                                                                              |                          | The program                                                     | prints the argument of the function printf().                                                                     |                                  |  |
| 8                                                                                           | }                                                                                                    | lec01/program.c          | ./a.out                                                         |                                                                                                    |                                  |  |
| - 6                                                                                         |                                                                                                    |                          | I like B3B3                                                     | 36PRG!                                                                                                    |                                  |  |
| suffix .o                                                                                   |                                                                                                    |                          |                                                                 | run the program just by a.out instead of ./a.out you nery to the search paths defined by the environment variable |                                  |  |
|                                                                                             | Object code contains relative addresses and function calls or just i<br>without known implementations. | reierences to TUNCTION   |                                                                 | export PATH="\$PATH: 'pwd'"                                                                                       |                                  |  |
| The final                                                                                   | al executable program is created from the object files by the lin                                      | nker.                    |                                                                 | Notice, this is not recommended, because of potentia                                                              | ally many working directories.   |  |
|                                                                                             |                                                                                                    |                          | The command p                                                   | pwd prints the actual working directory, see man pwd.                                                             |                                  |  |
| Jan Faigl, 2024                                                                             | B0B36PRG - Lecture 01: Introduction to C Programm                                                      | ing 26 / 62              | Jan Faigl, 2024                                                 | B0B36PRG – Lecture 01: Introduction to C                                                                          | Programming 27 / 62              |  |
|                                                                                             |                                                                                                    |                          |                                                                 |                                                                                                    |                                  |  |

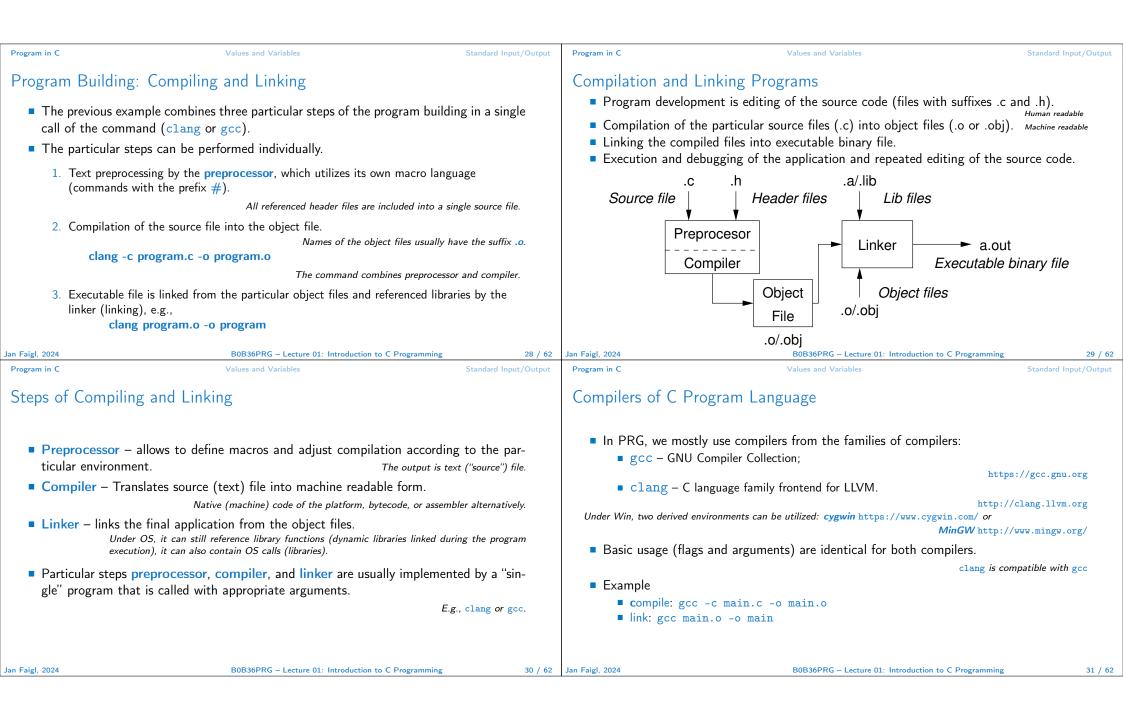

| Structure of the Source Code - Commented Example Commented source file program.c. /* Comment is inside the markers (two characters) and it can be split to multiple lines */ // In C99 - you can use single line comment #include <stdio.h> /* The #include direct causes to include header file stdio.h from the C standard library */ f int main(void) // simplified declaration f ( // of the main function f ( // of the main function f ( // of the main function f ( // of the main function f ( // of the main function f ( // of the main function f ( // of the main function f ( // of the main function f ( // of the main function f ( // of the main function f ( // of the main function f ( // the main function f ( // of the main function f ( // of the main function. Return value 0 to the         operating system */ f ( ) return 0; /* termination of the function. Return value 0 to the         operating system */ f ( ) function for the function to C Programming f ( ) function for the function to C Programming f ( ) function for the function to C Programming f ( ) function for the function to C Programming f ( ) function for the function to C Programming f ( ) function for the function for the function to C Programming f ( ) function function f ( ) function for</stdio.h>                                                                                    | rd Input/Output                                                                                                    |  |  |  |
|----------------------------------------------------------------------------------------------------|----------------------------------------------------------------------------------------------------|--|--|--|
| <ul> <li>Commented source file program.c.         <ul> <li>/* Comment is inside the markers (two characters)             and it can be split to multiple lines */             and it can be split to multiple lines */             // In C99 - you can use single line comment             #include <stdio.h> /* The #include direct causes to include header file             stdio.h from the C standard library */             // of the main function             // of the main function             printf("I like B3B36PRG!\n"); /* calling printf() function from the             stdio.h library to print string to the standard output. \n denotes             a new line */             return 0; /* termination of the function. Return value 0 to the             oparating system */             // o }             BB36PRG - Lecture 01: Introduction to C Programming             Standard Imput/Output             Functions in C             Values and Variables             Standard Imput/Output             Program in C             Values and Variables             Standard Imput/Output             Program in C             Values and Variables             Standard Imput/Output             Program in C             Values and Variables             Standard Imput/Output             Program in C             Values and Variables             Standard Imput/Output             Program in C             Values and Variables             Standard Imput/Output             Program in C             Values and Variables             Standard Imput/Output             Program in C             Values and Variables             Standard Imput/Output             Program in C             Values and Variables             Standard Imput/Output             Program in C             Values and Variables             Standard Imput/Output             Program in C             Values and Variables             Standard Imput/Output             Program in C             Values and Variables             Standard Imput/Output             Program in C</stdio.h></li></ul></li></ul>                                                                                            | ge.                                                                                                    |  |  |  |
| <ul> <li>/* Comment is inside the markers (two characters)         and it can be split to multiple lines */         and it can be split to multiple lines */         and it can be split to multiple lines */         and it can be split to multiple lines */         and it can be split to multiple lines */         and it can be split to multiple lines */         and it can be split to multiple lines */         and it can be split to multiple lines */         and it can be split to multiple lines */         and it can be split to multiple lines */         and it can be standard library */         bint main(void) // simplified declaration         r { // of the main function         printf("I like B3B36PRG!In"); /* calling printf() function from the         stdio.h library to print string to the standard output. \n denotes         a new line */         return 0; /* termination of the function. Return value 0 to the         operating system */         io }         Jam Faigl. 2024 BB33PRG - Leture 01: Introduction to C Programming         Standard Imput/Output         Program in C         Values and Variables         Standard Imput/Output         Program in C         Values and Variables         Standard Imput/Output         Program in C         Values and Variables         Standard Imput/Output         Program in C         Values and Variables         Standard Imput/Output         Program in C         Values and Variables         Standard Imput/Output         Program in C         Values and Variables         Standard Imput/Output         Program in C         Values and Variables         Standard Imput/Output         Program in C         Values and Variables         Standard Imput/Output         Program in C         Values and Variables         Standard Imput/Output         Program in C         Values and Variables         Standard Imput/Output         Program in C         Values and Variables         Standard Imput/Output         Program in C         Values and Variables         Standard Imput/Output         Progra</li></ul>                                                                                        | ge.                                                                                                    |  |  |  |
| Jan Faigl, 2024       B0B36PRG - Lecture 01: Introduction to C Programming       32 / 62       Jan Faigl, 2024       B0B36PRG - Lecture 01: Introduction to C Programming         Program in C       Values and Variables       Standard Input/Output       Program in C       Values and Variables       Standard Input/Output         Functions in C       Forgram in C       Program in C       Program in C       Program in C       Values and Variables       Standard Input/Output                                                                                                    | <ul> <li>Function is the fundamental building block of the modular programming language.<br/><i>Modular program is composed of several modules/source files.</i> </li> <li>Function definition consists of the         <ul> <li>Function header;</li> <li>Function body.</li> <li>Definition is the function implementation.</li> </ul> </li> <li>Function prototype (declaration) is the function header to provide information how the function can be called.         <ul> <li>It allows to use the function prior its definition, i.e., it allows to compile the code without the function implementation, which may be located in other place of the source code, or in other module.</li> </ul> </li> <li>Declaration is the function header and it has the form</li> </ul> |  |  |  |
| Program in C     Values and Variables     Standard Input/Output     Program in C     Values and Variables     Standard Input/Output       Functions in C     Forgram Example / Module     Program Example / Module                                                                                                    | 33 / 62                                                                                                    |  |  |  |
|                                                                                                    | rd Input/Output                                                                                                    |  |  |  |
| <pre># Function names can be exported to other modules.<br/>Module is an independent file (compiled independently).<br/># Function are implicitly declared as extern, i.e., visible.<br/># Using the static specifier, the visibility of the function can be limited to the particular<br/>module.<br/># Using the static specifier, the visibility of the function can be limited to the particular<br/>module.<br/># Local module function.<br/># Function arguments are local variables initialized by the values passed to the function.<br/># C allows recursions – local variables are automatically allocated at the stack.<br/># Arguments of the function are not mandatory – void arguments.<br/># Arguments of the function are not mandatory – void arguments.<br/># Arguments are passed by value (call by value (call by value (call by value (call by value (call by value (call by value (call by value (call by value (call by value (call by value (call by value (call by value (call by value</pre> |                                                                                                    |  |  |  |
| The return type of the function can be void, i.e., a function without return value – void fnc(void); Jan Faigl, 2024 B0B36PRG - Lecture 01: Introduction to C Programming 34 / 62 Jan Faigl, 2024 B0B36PRG - Lecture 01: Introduction to C Programming                                                                                                    |                                                                                                    |  |  |  |

| Program in C                                                                                                    | Values and Variables                                                                                               | Standard Input/Output | Program in C                                                                                                    | Values and Variables                         | Standard Input/Output |  |  |
|----------------------------------------------------------------------------------------------------|----------------------------------------------------------------------------------------------------|-----------------------|----------------------------------------------------------------------------------------------------|----------------------------------------------|-----------------------|--|--|
| Program Starting Po                                                                                                    | pint - main()                                                                                                    |                       | Arguments of the main() Function                                                                                                    |                                              |                       |  |  |
| <ul><li>function must be the</li><li>The main() function</li><li>1. Full variant for presented on the second second secon</li></ul> | n is the starting point of the program with<br>rograms running under an Operating System ("<br>argc, char *argv[]) | two basic forms.      | <ul> <li>Arguments of the main() Punction</li> <li>During the program execution, the OS passes to the program the number of arguments (argc) and the arguments (argv). <ul> <li>In the case we are using OS.</li> </ul> </li> <li>The first argument is the name of the program. <ul> <li>int main(int argc, char *argv[])</li> <li>{</li> <li>int v;</li> <li>v = 10;</li> <li>v = v + 1;</li> <li>return argc;</li> <li>?</li> </ul> </li> <li>The program is terminated by the return in the main() function.</li> <li>The returned value is passed back to the OS and it can be further use, e.g., to control the program execution.</li> </ul> |                                              |                       |  |  |
| Jan Faigl, 2024                                                                                                    | B0B36PRG – Lecture 01: Introduction to C                                                                           | Programming 36 / 62   | 1 8                                                                                                    | B0B36PRG - Lecture 01: Introduction to C Pro | gramming 37 / 62      |  |  |
| Program in C                                                                                                    | Values and Variables                                                                                               | Standard Input/Output | Program in C                                                                                                    | Values and Variables                         | Standard Input/Output |  |  |
| Example of Compilat                                                                                                    | tion and Program Execution                                                                                         |                       | Example – Prog                                                                                                    | ram Execution under Shell                    |                       |  |  |
| <ul> <li>Building the program by the clang compiler – it automatically joins the compilation and linking of the program to the file a.out.<br/>clang var.c</li> <li>The output file can be specified, e.g., program file var.</li> </ul>                                                                                                    |                                                                                                    |                       | <ul> <li>The return value of the program is stored in the variable \$?.</li> <li>sh, bash, zsh</li> <li>Example of the program execution with different number of arguments.</li> </ul>                                                                                                    |                                              |                       |  |  |
|                                                                                                    | clang var.c -o var<br>can be executed as follows.<br>./var                                                         |                       | ./var<br>./var; echo<br>1                                                                                                    | \$?                                          |                       |  |  |
| <ul> <li>The compilation and execution can be joined to a single command.<br/>clang var.c -o var; ./var</li> <li>The execution can be conditioned to successful compilation.<br/>clang var.c -o var &amp;&amp; ./var</li> </ul>                                                                                                    |                                                                                                    |                       | ./var 1 2 3; echo \$?<br>4<br>./var a; echo \$?                                                                                                    |                                              |                       |  |  |
|                                                                                                    | Logical operator && depends on the command in                                                                      |                       | 2                                                                                                    |                                              |                       |  |  |
| Jan Faigl, 2024                                                                                                    | B0B36PRG - Lecture 01: Introduction to C                                                                           | Programming 38 / 62   | Jan Faigl, 2024                                                                                                    | B0B36PRG - Lecture 01: Introduction to C Pro | gramming 39 / 62      |  |  |

| Program in C                                                                                                    | Values and Variables                                | Standard Input/Output     | Program in C                                                                                                    | Values and Variables                           | Standard Input/Output                |  |
|----------------------------------------------------------------------------------------------------|-----------------------------------------------------|---------------------------|----------------------------------------------------------------------------------------------------|------------------------------------------------|--------------------------------------|--|
| Writting Values of the                                                                                                    | e Numeric Data Types – Literals                     |                           | Integer Literals                                                                                                    |                                                |                                      |  |
| <ul> <li>Values of the data typ</li> </ul>                                                                                 |                                                     |                           | J. J. J. J. J. J. J. J. J. J. J. J. J. J                                                                                              | e stored as one of the integer type (keywords) | : int, long, short,                  |  |
| C has 6 type of constant                                                                                                   | ants (literals)                                     |                           |                                                                                                    | Further                                        | integer data types are possible.     |  |
| Integer                                                                                                    |                                                     |                           | Integer values (lit                                                                                                    | erals)                                         |                                      |  |
| <ul> <li>Rational</li> </ul>                                                                                               | We cannot simply                                    | write irrational numbers. | Decimal                                                                                                    | 123 450932                                     |                                      |  |
| Characters                                                                                                    | we cannot simply                                    | write mational numbers.   | Hexadecimal                                                                                                    | 0x12 0xFAFF                                    | (starts with $0x$ or $0X$ )          |  |
| <ul> <li>Text strings</li> </ul>                                                                                           |                                                     |                           | Octal                                                                                                    | 0123 0567                                      | (starts with  0)                     |  |
| Enumerated                                                                                                    |                                                     | Enum                      | unsigned                                                                                                    | 12345U                                         | (suffix U or u)                      |  |
|                                                                                                    |                                                     |                           | <pre>long unsigned lo</pre>                                                                                                    | 12345L<br>ng 12345ul                           | (suffix L or 1)<br>(suffix UL or u1) |  |
| Symbolic – #defin                                                                                                    | ne NUMBER 10                                        |                           | <ul><li>Insighed fo</li><li>long long</li></ul>                                                                                       | 12345UI                                        | (suffix LL or 11)                    |  |
| Preprocessor                                                                                                    |                                                     |                           | <ul> <li>Without suffix, the literal is of the type typu int.</li> </ul>                                                              |                                                |                                      |  |
|                                                                                                    |                                                     |                           |                                                                                                    |                                                |                                      |  |
|                                                                                                    |                                                     |                           |                                                                                                    |                                                |                                      |  |
| Jan Faigl, 2024                                                                                                    | B0B36PRG – Lecture 01: Introduction to C Progra     | mming 41 / 62             | Jan Faigl, 2024                                                                                                    | B0B36PRG – Lecture 01: Introduction to C       | Programming 42 / 62                  |  |
| Program in C                                                                                                    | Values and Variables                                | Standard Input/Output     | Program in C                                                                                                    | Values and Variables                           | Standard Input/Output                |  |
| Literals of Rational N                                                                                                    | umbers                                              |                           | Character Literals                                                                                                    |                                                |                                      |  |
| Rational numbers can                                                                                                    | be written                                          |                           |                                                                                                    |                                                |                                      |  |
| with floating point                                                                                                    |                                                     |                           |                                                                                                    |                                                |                                      |  |
|                                                                                                    | nd exponent – 31.4e-3 or 31.4E-3.                   |                           | Format – single (                                                                                                    | or multiple) character in apostrophe.          |                                      |  |
|                                                                                                    |                                                     | Scientific notation       |                                                                                                    | 'A', 'B' or '\n'                               |                                      |  |
| <ul> <li>Floating point numeric types depends on the implementation, but they usually follow<br/>IEEE-754-1985.</li> </ul> |                                                     |                           | • Value of the single character literal is the code of the character.<br>$^{\prime}0^{\prime} \sim 48, \ ^{\prime}A^{\prime} \sim 65$ |                                                |                                      |  |
| Data types of the ratio                                                                                                    | onal literals:                                      | ·                         |                                                                                                    | Value of character out of ASCII (greater than  | 127) depends on the compiler.        |  |
|                                                                                                    | It, if not explicitly specified to be another type; |                           | <ul> <li>Type of the character constant (literal).</li> <li>Character constant is the int type.</li> </ul>                            |                                                |                                      |  |
|                                                                                                    | ±,                                                  | float $f = 10.f$ :        |                                                                                                    | instant is the int type.                       |                                      |  |
| long double - su                                                                                                    | ffix L or 1.                                        | ,                         |                                                                                                    |                                                |                                      |  |
|                                                                                                    | lo                                                  | ng double ld = 10.11;     |                                                                                                    |                                                |                                      |  |
| Jan Faigl, 2024                                                                                                    | B0B36PRG – Lecture 01: Introduction to C Progra     | mming 43 / 62             | Jan Faigl, 2024                                                                                                    | B0B36PRG – Lecture 01: Introduction to C       | Programming 44 / 62                  |  |
|                                                                                                    |                                                     | 3 1/                      | <u> </u>                                                                                                    |                                                |                                      |  |

| Program in C                                                                                                   | Values and Variables                                                                                                    | Standard Input/Output         | Program in C                                                                                                    | Values and Variables                                                                             | Standard Input/Output |  |  |
|----------------------------------------------------------------------------------------------------|----------------------------------------------------------------------------------------------------|-------------------------------|----------------------------------------------------------------------------------------------------|--------------------------------------------------------------------------------------------------|-----------------------|--|--|
| String Literals                                                                                                |                                                                                                    |                               | Constants of the                                                                                                    | Enumerated Type                                                                                  |                       |  |  |
| <ul> <li>Format – a sequer<br/>in quotation (citation)</li> </ul>                                              | nce of character and control characters (escap<br>tion) marks.                                                          | e sequences) enclosed         |                                                                                                    | ues of the enumerated type starts from 0 and each<br>t one, values can be explicitly prescribed. | other item increase   |  |  |
| Ŭ                                                                                                    | constant with the end of line characters separated by white spaces are joined to single                                 |                               | enum<br>S                                                                                                    | enum {PADES,SPADES = 10,                                                                         |                       |  |  |
| "String literal" "with the end of the line character\n"                                                        |                                                                                                    |                               |                                                                                                    |                                                                                                  | value is 11 */        |  |  |
| is concatenate                                                                                                 | e into                                                                                                    |                               |                                                                                                    | EARTS, HEARTS = 15,<br>IAMONDS DIAMONDS = 13                                                     |                       |  |  |
| ■ Type                                                                                                    | String literal with end of the line cha                                                                                 | racter\n"                     | };                                                                                                    | };                                                                                               |                       |  |  |
| <ul> <li>String literal is</li> <li>'\0'.</li> </ul>                                                           | s stored in the array of the type char terminated                                                                       | by the null character         | The enumeration values are usually written in uppercase.<br>Type – enumerated constant is the int type.                                                                                                    |                                                                                                  |                       |  |  |
| E.g., String literal "word" is stored as $\frac{2}{2} \sqrt{2} \sqrt{2} \sqrt{2} \sqrt{2} \sqrt{2} \sqrt{2} 2$ |                                                                                                    |                               | Value of the enumerated literal can be used in loops.<br>enum { SPADES = 0, CLUBS, HEARTS, DIAMONDS, NUM_COLORS };                                                                                                    |                                                                                                  |                       |  |  |
|                                                                                                    | The size of the array must be abo<br>More about text strings in the                                                     | e e                           |                                                                                                    | = SPADES; i < NUM_COLORS; ++i) {                                                                 |                       |  |  |
| an Faigl, 2024                                                                                                 | B0B36PRG – Lecture 01: Introduction to C                                                                                |                               | Jan Faigl, 2024                                                                                                    | B0B36PRG – Lecture 01: Introduction to C Pro                                                     | gramming 46 / 62      |  |  |
| Program in C                                                                                                   | Values and Variables                                                                                                    | Standard Input/Output         | Program in C                                                                                                    | Values and Variables                                                                             | Standard Input/Output |  |  |
| Symbolic Constant                                                                                              | t-#define                                                                                                    |                               | Variable with a d                                                                                                    | constant value                                                                                   |                       |  |  |
| It is macro co                                                                                                 | stant is established by the preprocessor comm<br>mmand without argument.<br>e must be on a new line.<br>#define SCORE 1 | and #define.                  | modifier (keywor                                                                                                    | rd) (const)                                                                                      |                       |  |  |
|                                                                                                    |                                                                                                    | Usually written in uppercase. | <ul> <li>Using the keyword const, a variable can be marked as constant.<br/><i>Compiler checks assignment and do not allow to set a new value to the variable.</i> <ul> <li>A constant value can be defined as follows.</li></ul></li></ul> |                                                                                                  |                       |  |  |
| <ul> <li>Symbolic constant</li> </ul>                                                                          | ts can express constant expressions.<br>#define MAX_1 ((10*6) - 3)                                                      |                               |                                                                                                    |                                                                                                  |                       |  |  |
| <ul> <li>Symbolic constant</li> </ul>                                                                          | ts can be nested.<br>#define MAX_2 (MAX_1 + 1)                                                                          |                               |                                                                                                    |                                                                                                  |                       |  |  |
| <ul> <li>Preprocessor per<br/>value.</li> </ul>                                                                | rforms the text replacement of the define                                                                               | constant by its               | Constant values                                                                                                    | #define PI 3.14159265<br>s have type, and thus it supports type checking.                        |                       |  |  |
|                                                                                                    | <pre>#define MAX_2 (MAX_1 + 1)</pre>                                                                                    |                               |                                                                                                    |                                                                                                  |                       |  |  |
|                                                                                                    | ly recommended to use brackets to ensure correct evaluatio<br>constant 5*MAX_1 with the outer brackets is 5*((10*6) - 3 |                               |                                                                                                    |                                                                                                  |                       |  |  |
| an Faigl, 2024                                                                                                 | B0B36PRG - Lecture 01: Introduction to C                                                                                | Programming 47 / 62           | Jan Faigl, 2024                                                                                                    | B0B36PRG – Lecture 01: Introduction to C Pro                                                     | gramming 48 / 62      |  |  |

|                                                                                                    |                                                                                                    |                                    | 1                                                                                                    |                                                                              |                                  |
|----------------------------------------------------------------------------------------------------|----------------------------------------------------------------------------------------------------|------------------------------------|----------------------------------------------------------------------------------------------------|------------------------------------------------------------------------------|----------------------------------|
| Program in C                                                                                                    | Values and Variables                                                                                                    | Standard Input/Output              | Program in C                                                                                                    | Values and Variables                                                         | Standard Input/Output            |
| <pre>6 7 sum = 100 + 43; /* se 8 printf("The sum of 10 9 /* %i formatting comm 10 return 0; 11 } ■ The variable sum of the ty the memory.</pre>                                                                                                    | on of local variable of the int type<br>et value of the expression to sum */<br>00 and 43 is %i\n", sum);<br>mand to print integer number */<br>pe int represents an integer number. Its valu<br>ame of the memory location, where the integ |                                    | <pre>Example of Sum of Two Variables      #include <stdio.h>     int main(void)     {         int var1;         int var2 = 10; /* inicialization of the variable */         int sum;         var1 = 13;         var1 = 13;         sum = var1 + var2;         printf("The sum of %i and %i is %i\n", var1, var2, sum)         return 0;     }      Variables var1, var2 and sum represent three different locations is         cated automatically), where three integer values are stored.</stdio.h></pre> |                                                                              | memory (allo-                    |
| Jan Faigl, 2024                                                                                                    | B0B36PRG – Lecture 01: Introduction to C Programmin<br>Values and Variables                                                                                                    | g 49 / 62<br>Standard Input/Output | Jan Faigl, 2024<br>Program in C                                                                                                    | B0B36PRG – Lecture 01: Introduction to C Programming<br>Values and Variables | 50 / 62<br>Standard Input/Output |
| Variable Definition                                                                                                    |                                                                                                    |                                    | Assignment, Variables,<br>unsigned char                                                                                                    | and Memory – Visualization                                                   |                                  |
| <ul> <li>The variable definition has a general form<br/>declaration-specifiers variable-identifier;</li> <li>Declaration specifiers are following.</li> <li>Storage classes: at most one of the auto, static, extern, register;</li> <li>Type quantifiers: const, volatile, restrict;<br/>None or more type quantifiers are allowed.</li> <li>Type specifiers: void, char, short, int, long, float, double, signed, unsigned.<br/>In addition, struct and union type specifiers can be used. Finally, own types defined by<br/>typedef can be used as well.</li> </ul> |                                                                                                    |                                    | <pre>1 unsigned char var1;<br/>2 unsigned char var2;<br/>3 unsigned char sum;<br/>4<br/>5 var1 = 13;<br/>6 var2 = 10;<br/>7<br/>8 sum = var1 + var2;</pre>                                                                                                    |                                                                              | t defined after<br>ences" to the |
| Jan Faigl, 2024                                                                                                    | B0B36PRG – Lecture 01: Introduction to C Programmin                                                                                                    | g 51 / 62                          | Jan Faigl, 2024                                                                                                    | B0B36PRG – Lecture 01: Introduction to C Programming                         | 52 / 62                          |

| Program in C Values and Variables Standard Input/Output Formatted Output - printf() • Numeric values can be printed to the standard output using printf(). • Numeric values can be printed to the standard output using printf(). • Numeric values can be printed to the standard output using printf(). • Numeric values can be printed to the standard output using printf(). • Numeric values can be printed to the standard output using printf(). • Numeric values can be printed to the standard output using printf(). • Numeric values can be printed to the standard output using printf(). • Numeric values can be printed to the standard output using printf(). • Numeric values can be read (from stdin) by the scanf() function. • Numeric values can be read (from stdin) by the scanf() function. • Numeric values can be read (from stdin) by the scanf() function. • Numeric values can be read (from stdin) by the scanf() function. • Numeric values can be read (from stdin) by the scanf() function. • Numeric values can be read (from stdin) by the scanf() function. • Numeric values can be read (from stdin) by the scanf() function. • Numeric values can be read (from stdin) by the scanf() call is the number of successfully parsed values. • Example of readings integer value and value of the double type. • * **********************************                                                                                                    |                                                                                                    |                                                                                                    |                                                                                                    |                                                                                                    |                                                                                                    |                                                                                                    |  |  |
|----------------------------------------------------------------------------------------------------|----------------------------------------------------------------------------------------------------|----------------------------------------------------------------------------------------------------|----------------------------------------------------------------------------------------------------|----------------------------------------------------------------------------------------------------|----------------------------------------------------------------------------------------------------|----------------------------------------------------------------------------------------------------|--|--|
| <ul> <li>Wrately in transformed to the standard output using printf().</li> <li>Wrate values can be printed to the standard output using printf().</li> <li>Wrate values can be printed to the standard output using printf().</li> <li>Wrate values can be printed to the standard output using printf().</li> <li>Wrate values can be printed to the standard output using printf().</li> <li>Wrate values can be printed to the standard output using printf().</li> <li>Wrate values can be printed to the standard output using printf().</li> <li>Wrate values can be printed to the standard output using printf().</li> <li>Wrate values can be printed to the standard output using printf().</li> <li>Wrate values can be printed to the standard output using printf().</li> <li>Wrate values can be printed to the standard output using printf().</li> <li>Wrate values can be printed to the standard output using printf().</li> <li>Wrate values can be printed to the standard output using printf().</li> <li>Specification of the number of digits is poslub, as well as an alignment to left (right), etc.</li> <li>Specification of the number of digits is poslub, as well as an alignment to left (right), etc.</li> <li>Specification of the number of digits is poslub, as well as an alignment to left (right), etc.</li> <li>Specification of the number of digits is poslub, as well as an alignment to left (right), etc.</li> <li>Specification of the number of digits is poslub, as well as an alignment to left (right), etc.</li> <li>Specification of the number of digits is poslub, as well as an alignment to left (right), etc.</li> <li>Specification of the number of digits is poslub, as well as an alignment to left (right), etc.</li> <li>Specification of the number of digits is poslub, as well as an alignment to left (right), etc.</li> <li>Specification of the number of digits is poslub, as well as an alignment to left (right), etc.</li> </ul>                                                                                                    | Program in C                                                                                                    | Values and Variables                                                                                                    | Standard Input/Output                                                                                                    | Program in C                                                                                                    | Values and Variables                                                                                                    | Standard Input/Output                                                                                                    |  |  |
| <ul> <li>a lint var2;</li> <li>int var2;</li> <li>int var2;</li> <li>int sum;</li> <li>int sum;</li> &lt;</ul> | Assignment, Variables, an                                                                                                    | nd Memory – Visualization                                                                                                    | int                                                                                                    | Standard Input and Output                                                                                                    |                                                                                                    |                                                                                                    |  |  |
| Intelle-andian order.       1 an Faid. 2014       1 an Faid. 2014                                                                                                    | <pre>2 int var2;<br/>3 int sum;<br/>4<br/>5 // 00 00 00 13<br/>6 var1 = 13;<br/>7<br/>8 // x00 x00 x01 xF4<br/>9 var2 = 500;<br/>10<br/>11 sum = var1 + var2;</pre>                                                                  | Size can be find of<br>Memory content is not defined the variable to the memory<br>var1<br>13 0 0 0 0xf4<br>0x1 0x2 0x0 0x0 0xC<br>sum                                                                                                    | the operator sizeof (int).<br>ined after the definition of<br>$y_{\text{red}}$<br>$y_{\text{red}}$ | text-oriented) st<br>The stdin and<br>Basic function for<br>For parsing num<br>The function pr                                                                                                    | andard input (stdin) and output (stdout).<br>Programs for MCU<br>stdout streams can be utilized for communi<br>or text-based input is getchar() and for the<br>Both are defined in t<br>eric values the scanf() function can be util<br>intf() provides formatted output, e.g., a no                                                                                                    | <pre>without OS does not have them.<br/>cation with a user.<br/>e output putchar().<br/>he standard C library <stdio.h>.<br/>ized.<br/>umber of decimal places.</stdio.h></pre> |  |  |
| Program in C Values and Variables Standard Input/Output Formatted Output - printf() • Numeric values can be printed to the standard output using printf(). • Numeric values can be printed to the standard output using printf(). • The first argument is the format string that defines how the values are printed. • The conversion specification starts with the character '%'. • Text string not starting with % is printed as it is. • Basic format strings to print values of particular types are as follows. • Char %c • Bool %i, %u • Int %i, %x, %o • float %f, %e, %g, %a • Specification of the number of digits is possible, as well as an alignment to left (right), etc. • Specification of the number of digits is possible, as well as an alignment to left (right), etc. • Further options in homeworks and lab exercises. • Further options in homeworks and lab exercises. • Further options in homeworks and lab exercises. • Further options in homeworks and lab exercises. • Further ret, // indicate failure or success • Further ret, // indicate failure or success                                                                                                    |                                                                                                    |                                                                                                    | nulti-byte types) are stored in the                                                                                                    |                                                                                                    |                                                                                                    |                                                                                                    |  |  |
| <ul> <li>Formatted Output - printf()</li> <li>Numeric values can be printed to the standard output using printf().<br/>man printf or man 3 printf</li> <li>The first argument is the format string that defines how the values are printed.</li> <li>The conversion specification starts with the character '%'.</li> <li>Text string not starting with % is printed as it is.</li> <li>Basic format strings to print values of particular types are as follows.<br/>char %c<br/>_Bool %i, %u<br/>int %i, %x, %o<br/>float %f, %e, %g, %a<br/>double %f, %e, %g, %a<br/>double %f, %e, %g, %a</li> <li>Specification of the number of digits is possible, as well as an alignment to left (right),<br/>etc. Further options in homeworks and lab exercises.</li> </ul>                                                                                                    | Jan Faigl, 2024                                                                                                    | B0B36PRG – Lecture 01: Introduction t                                                                                                    | o C Programming 53 / 62                                                                                                    | Jan Faigl, 2024                                                                                                    | B0B36PRG – Lecture 01: Introduction to                                                                                                    | C Programming 55 / 62                                                                                                    |  |  |
| <ul> <li>Numeric values can be printed to the standard output using printf().<br/>man printf or man 3 printf</li> <li>The first argument is the format string that defines how the values are printed.</li> <li>The conversion specification starts with the character '%'.</li> <li>Text string not starting with % is printed as it is.</li> <li>Basic format strings to print values of particular types are as follows.<br/><pre></pre></li></ul>                                                                                                    | Program in C                                                                                                    | Values and Variables                                                                                                    | Standard Input/Output                                                                                                    | Program in C                                                                                                    | Values and Variables                                                                                                    | Standard Input/Output                                                                                                    |  |  |
| Jan Faigl, 2024B0B36PRG - Lecture 01: Introduction to C Programming56 / 62Jan Faigl, 2024B0B36PRG - Lecture 01: Introduction to C Programming57 / 62                                                                                                    | <ul> <li>Numeric values can be print</li> <li>The first argument is the first conversion specification</li> <li>Text string not starting with</li> <li>Basic format strings to print</li> <li>Specification of the number</li> </ul> | nted to the standard output using<br>format string that defines how the<br>on starts with the character '%'.<br>th % is printed as it is.<br>nt values of particular types are as<br>char %c<br>_Bool %i, %u<br>int %i, %x, %o<br>float %f, %e, %g, %a<br>double %f, %e, %g, %a<br>er of digits is possible, as well as a | <pre>man printf or man 3 printf values are printed. s follows. n alignment to left (right),</pre>                                                                                                    | Numeric values ca The argument of A memory address The return value of Example of readin 1 #include <stdio.< p=""> 2 #include <stdiit< p=""> 4 int main(void) 5 { 6 int ret = EXI 7 int i; 8 double d; 10 printf("Enter 11 int r = scanf 12 if (r == 1) 13 printf("Enter 14 if (r == 1 &amp; &amp; &amp; &amp; &amp; &amp; &amp; &amp; &amp; &amp; &amp; &amp; &amp; &amp; &amp; &amp; &amp;</stdiit<></stdio.<> | <pre>an be read (from stdin) by the scanf() function<br/>the function is a format string.<br/>s of the variable has to be provided to set its va<br/>of the scanf() call is the number of successfully<br/>gs integer value and value of the double type.<br/>.h&gt; // printf and scanf<br/>o.h&gt; // EXIT_FAILURE and EXIT_SUCCESS<br/>TT_FAILURE;<br/>f("%i", &amp;i); // operator &amp; returns the address of i<br/>atter a double value: ");<br/>&amp; scanf("%lf", &amp;d) == 1) { // !!! Return value !!!<br/>ou entered %02i and %0.1f\n", i, d);<br/>f_SUCCESS; // zero - exit success</pre> | Syntax is similar to printf().<br>ue from the stdin.<br>y parsed values.                                                                                                    |  |  |
|                                                                                                    | Jan Faigl, 2024                                                                                                    | B0B36PRG - Lecture 01: Introduction t                                                                                                    | o C Programming 56 / 62                                                                                                    |                                                                                                    | B0B36PRG - Lecture 01: Introduction to                                                                                                    | -                                                                                                    |  |  |

|                                                                                                    |                                                                                              |                                                | 1                                                                                                    |                       |                                 |                       |
|----------------------------------------------------------------------------------------------------|----------------------------------------------------------------------------------------------|------------------------------------------------|----------------------------------------------------------------------------------------------------|-----------------------|---------------------------------|-----------------------|
| Program in C                                                                                                    | Values and Variables                                                                         | Standard Input/Output                          | Program in C                                                                                                    | Values and Variables  | S                               | itandard Input/Output |
| Example: Program w                                                                                                    | ith Output to the stdout $1/2$                                                               | Example: Program with Output to the stdout 2/2 |                                                                                                    |                       |                                 |                       |
| <pre>Instead of printf() we can use fprintf() with explicit output stream stdout, or<br/>alternatively stderr; both functions from the <stdio.h>.<br/>#include <stdio.h><br/>int main(int argc, char **argv) {     int r = fprintf(stdout, "My first program in C!\n");     fprintf(stdout, "printf() returns %d that is a number of printed characters\n", r);     r = fprintf(stdout, "l23\n");     fprintf(stdout, "l23\n");     fprintf(stdout, "printf()"123\n\n") returns %d because of end-of-line '\\n'\n", r);     fprintf(stdout, "Run with %d arguments\n", argc);     if (argc &gt; 1) {         fprintf(stdout, "The arguments are:\n");         for (int i = 1; i &lt; argc; ++i) {             fprintf(stdout, "Arg: %d is \"%s\"\n", i, argv[i]);             fi = return 0;         } </stdio.h></stdio.h></pre> |                                                                                              |                                                | <ul> <li>Notice, using the header file <stdio.h>, several other files are included as well to define types and functions for input and output. Check by, e.g., clang -E print_args.c</stdio.h></li> <li>./print_args first second</li> <li>My first program in C!</li> <li>printf() returns 23 that is a number of printed characters</li> <li>123</li> <li>printf("123\n") returns 4 because of end-of-line '\n'</li> <li>Its name is "./print_args"</li> <li>Run with 3 arguments</li> <li>The arguments are:</li> <li>Arg: 1 is "first"</li> <li>Arg: 2 is "second"</li> </ul> |                       |                                 |                       |
| 17 }<br>Jan Faigl, 2024                                                                                                    | B0B36PRG - Lecture 01: Introduction to 0                                                     | lec01/pring_args.c                             | Jan Faigl, 2024                                                                                                    | B0B36PRG – Lecture 01 | : Introduction to C Programming | 59 / 62               |
| <ul> <li>Extended declaration variables.</li> <li>int main(int argc The environmen <stdlib.h>.</stdlib.h></li> <li>For Mac OS X, there</li> </ul>                                                                                                    | <pre>char **argv, char **envp) { t variables can be accessed using the function getenv</pre> | Unix and MS Windows like OS.<br>}              | Topics Discussed                                                                                                    | Summary of the        | Lecture                         |                       |
| Jan Faigl, 2024                                                                                                    | B0B36PRG – Lecture 01: Introduction to C                                                     | C Programming 60 / 62                          | Jan Faigl, 2024                                                                                                    | B0B36PRG – Lecture 01 | : Introduction to C Programming | 61 / 62               |

| Topics Discussed                                                                                                    |                                                                                                    | Programs                                                                                                    |                                                 |  |
|----------------------------------------------------------------------------------------------------|----------------------------------------------------------------------------------------------------|----------------------------------------------------------------------------------------------------|-------------------------------------------------|--|
| Topics Discussed                                                                                                    |                                                                                                    |                                                                                                    |                                                 |  |
| <ul> <li>Information about the Course</li> <li>Introduction to C Programming <ul> <li>Program, source codes and compilation of the program</li> <li>Structure of the souce code and writting program</li> <li>Variables and basic types</li> <li>Variables, assignment, and memory</li> <li>Basic Expressions</li> <li>Standard input and output of the program</li> <li>Formating input and output</li> </ul> </li> <li>Next: Expressions and Bitwise Operations, Selection Statements and Loops</li> </ul> |                                                                                                    | Part IV<br>Appendix                                                                                                    |                                                 |  |
| Jan Faigl, 2024                                                                                                    | B0B36PRG – Lecture 01: Introduction to C Programming 62 / 6                                                                                                    |                                                                                                    | amming 63 / 62                                  |  |
| Programs                                                                                                    |                                                                                                    | Programs                                                                                                    |                                                 |  |
| Example of step debuggin                                                                                                    | B C (mynap, search resultations     C (mynap, search c (d)    D < d ± 7 (d)      D      D      C (mynap, search c (d)      D      D      D        C (mynap, search c (d)    D < d ± 7 (d)      D      D      D      C (mynap, search c (d)      D      D      D        0     Bool dijstrat, solv(could wightstra, int label)     D      D      D      D      D      D      D        0     for (dij)   label <     dij) + num, nodes) (     for (dij)   label <     dij) + num, nodes) (     for (dij)   label <     dij) + num, nodes) (     for (dij)   label <     dij) + num, nodes) (     for (dij) + num, nodes) (     for (dij) + nu | <ul> <li>STA – Store the acc. to address</li> <li>ADD – Add to the acc.</li> <li>INP – Input to the acc.</li> <li>OUT – Output of the acc.</li> <li>BRP – Set PC on zero or possitive acc.</li> </ul> | computing.org.uk/lmc/<br>om/watch?v=6cbJWV4AGmk |  |
| Jan Faigl, 2024                                                                                                    | B0B36PRG – Lecture 01: Introduction to C Programming 64 / 6                                                                                                    | 2 Jan Faigl, 2024 B0B36PRG – Lecture 01: Introduction to C Progra                                                                                                    | amming 66 / 62                                  |  |
|                                                                                                    |                                                                                                    |                                                                                                    |                                                 |  |

| Programs                                                                                                    | Programs                                                                                                    |  |  |  |
|----------------------------------------------------------------------------------------------------|----------------------------------------------------------------------------------------------------|--|--|--|
| Example – Processing the Source Code by Preprocessor                                                                                                    | Example – Compilation of the Source Code to Assembler                                                                                                    |  |  |  |
| Using the -E flag, we can perform only the preprocessor step.                                                                                                    | Using the -S flag, the source code can be compiled to Assembler.                                                                                                    |  |  |  |
| = cosing the - mag, we can perform only the preprocessor step:gcc - E var.c                                                                                                    | clang -S var.c -o var.s                                                                                                    |  |  |  |
| Alternatively clang -E var.c                                                                                                    | 1 .file "var.c" 19 movq %rsi, -16(%rbp)<br>2 .text 20 movl \$10 -20(%rbp)                                                                                                    |  |  |  |
| <pre>1 # 1 "var.c" 2 # 1 "<built-in>" 3 # 1 "<command-line>" 4 # 1 "var.c" 5 int main(int argc, char **argv) { 6 int v; 7 v = 10; 8 v = v + 1; 9 return argc; 10 } lec01/var.c</command-line></built-in></pre>                                                                                    | 2       .text       20       movl \$10, -20(%rbp)         3       .globl main       21       movl -20(%rbp), %edi         4       .align 16, 0x90       21       movl -20(%rbp), %edi         5       .type main,@function       22       addl \$1, %edi         6       main:       24       movl -8(%rbp), %eax         7       .cfi_startproc       25       popq %rbp         8       # BB#0:       26       ret         9       pushq %rbp       26       ret         10       .Ltmp2:       28       .size main, .Ltmp5-main         11       .cfi_def_cfa_offset 16       29       .cfi_endproc         12       .Ltmp3:       31         13       .cfi_offset %rbp, -16       32       .ident "FreeBSD clang version 3.4.1 (         14       movq %rsp, %rbp       32       .ident "FreeBSD clang version 3.4.1 (         14       movq %rsp, %rbp       33       .section ".note.GNU-stack","",         15       .Ltmp4:       .section ".note.GNU-stack","",       @progbits         18       movl %edi, -8(%rbp)       33       .section ".note.GNU-stack","", |  |  |  |
| Jan Faigl, 2024 B0B36PRG – Lecture 01: Introduction to C Programming 67 / 62                                                                                                    | Jan Faigl, 2024 B0B36PRG – Lecture 01: Introduction to C Programming 68 / 62                                                                                                    |  |  |  |
| Programs                                                                                                    | Programs                                                                                                    |  |  |  |
| Example – Compilation to Object File                                                                                                    | Example – Executable File under OS 1/2                                                                                                    |  |  |  |
| The souce file is compiled to the object file.                                                                                                    | By default, executable files are "tied" to the C library and OS services.                                                                                                    |  |  |  |
| clang -c var.c -o var.o                                                                                                    | The dependencies can be shown by ldd var.                                                                                                    |  |  |  |
| % clang -c var.c -o var.o                                                                                                    | ldd var Idd – list dynamic object dependencies                                                                                                    |  |  |  |
| % file var.o<br>var.o: ELF 64-bit LSB relocatable, x86-64, version 1 (FreeBSD), not                                                                                                    | var:                                                                                                    |  |  |  |
| stripped                                                                                                    | libc.so.7 => $/lib/libc.so.7$ (0x2c41d000)                                                                                                    |  |  |  |
| Linking the object file(s) provides the executable file.<br>clang var.o -o var<br>% clang var.o -o var<br>% file var<br>var: ELF 64-bit LSB executable, x86-64, version 1 (FreeBSD),<br>dynamically linked (uses shared libs), for FreeBSD 10.1 (1001504)<br>, not stripped<br>dynamically linked | <ul> <li>The so-called static linking can be enabled by the -static.<br/>clang -static var.o -o var<br/>% ldd var<br/>% file var<br/>var: ELF 64-bit LSB executable, x86-64, version 1 (FreeBSD),<br/>statically linked, for FreeBSD 10.1 (1001504), not stripped<br/>% ldd var<br/>ldd: var: not a dynamic ELF executable</li> </ul>                                                                                                    |  |  |  |
| aynamically linked<br>not stripped                                                                                                    | Check the size of the created binary files!                                                                                                    |  |  |  |
| Jan Faigl, 2024 B0B36PRG – Lecture 01: Introduction to C Programming 69 / 62                                                                                                    | Jan Faigl, 2024B0B36PRG - Lecture 01: Introduction to C Programming70 / 62                                                                                                    |  |  |  |

```
Programs
Example – Executable File under OS 2/2
    • The compiled program (object file) contains symbolic names (by default).
                                                                           E.g., usable for debugging.
      clang var.c -o var
       wc -c var
           7240 var
                                                              wc - word, line, character, and byte count
                                                                                    -c – byte count
    • Symbols can be removed by the tool (program) strip.
      strip var
       wc -c var
           4888 var
                      Alternatively, you can show size of the file by the command ls -1.
                                          B0B36PRG - Lecture 01: Introduction to C Programming
                                                                                                71 / 62
Jan Faigl, 2024
```